## **FUNLUX**

## **P2P Systems - Notification Icon Explained**

The new simplified P2P system has a notification icon in the menu bar when motion is detected. The notification icon looks like this:

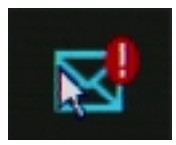

Clicking on the notification icon will take you to the video playback page and start playing the latest video recorded that includes movement.

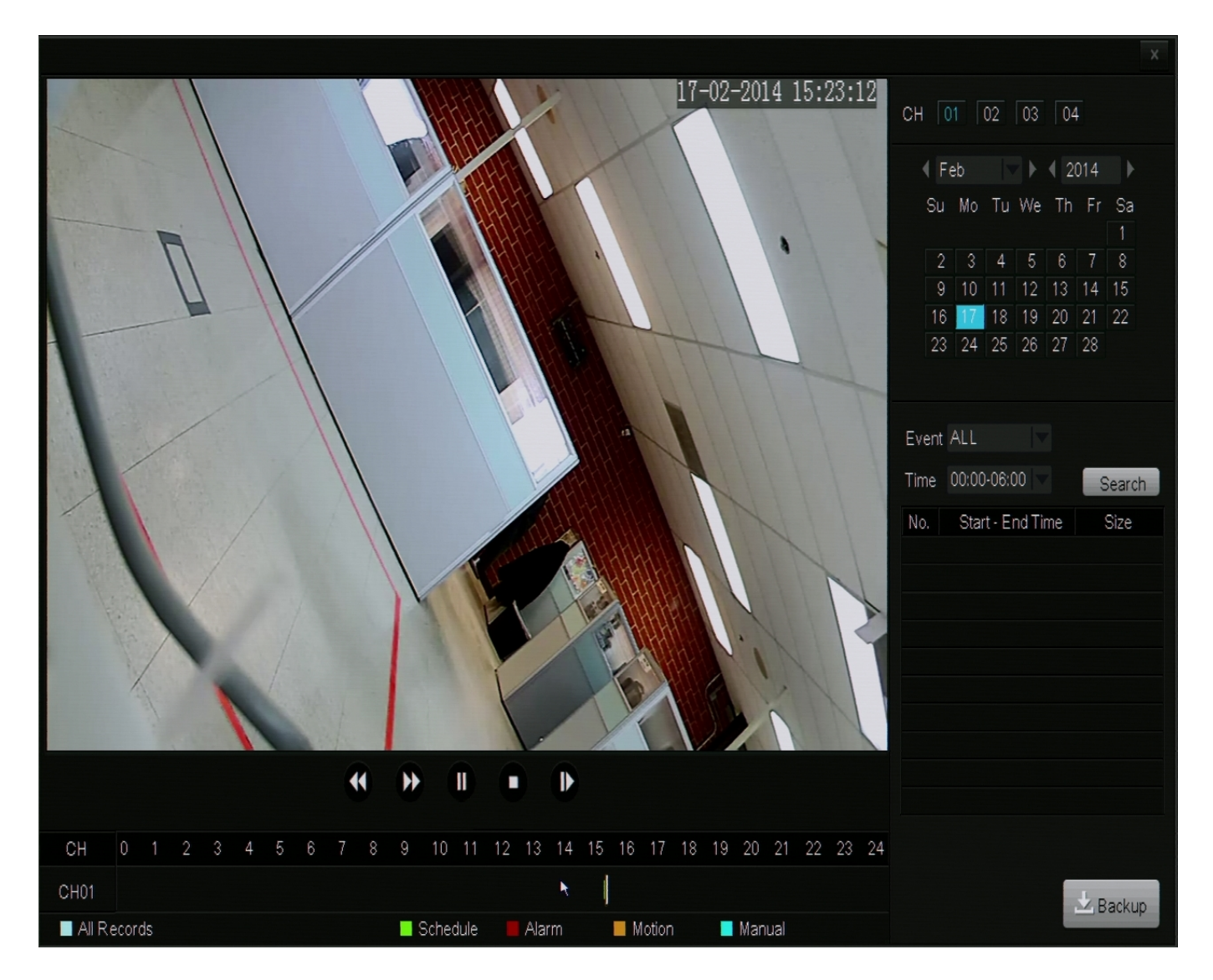

Unique solution ID: #1300 Author: Bryant Irwin Last update: 2015-03-30 12:03

> Page 1 / 1 **(c) 2024 Jeremy Schultz <itmanager@eptco.com> | 2024-04-28 10:39** [URL: https://kb.zmodo.com/index.php?action=artikel&cat=182&id=300&artlang=en](https://kb.zmodo.com/index.php?action=artikel&cat=182&id=300&artlang=en)